## ค้นฉบับ

เลขที่เอกสารในระบบ E กษ0208/31630

ส่วนบริหารทั่วไป (สลก.รับเอกสารจากภายนอก) รับที่ ขป 11768 วันที่ 2 ค.ค. 2564 เรื่อง สรุปประเด็นคำวินิจฉัยของคณะกรรมการวินิจฉัยการเปิดเผยข้อมูลข่าวสาร และประเด็นข้อหารือ

21/2019 12/2019 4:18

□ เพื่อไปร

 $\ddot{\gamma}$ 

 $\mathcal{C}_{\mathcal{R}_\ell}$ 

 $\frac{1}{2}$ 

 $\overline{\phantom{a}}_{\overline{\phantom{a}}\overline{\phantom{a}}\hspace{0.5pt}}$ 

(นางสาวอรุณี ) ผบท.ลก. บ. .......

 $-6.99$ 

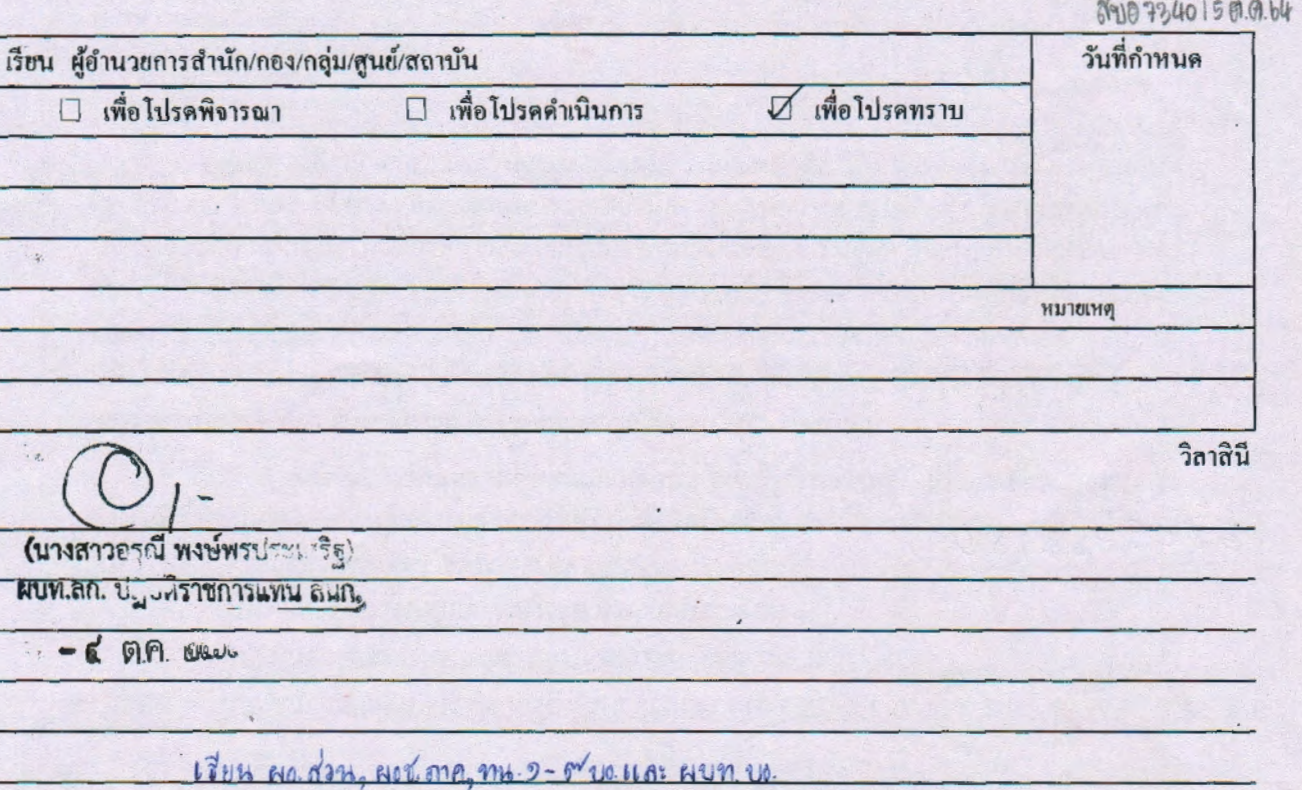

*indiversity* 

 $\tilde{\alpha}$ m (นางฐิตาภา ทุมวงษา)

ผบท.บอ.

 $-5$  gia  $h$   $h$   $h$ 

กรมชลา*โ*ระ**หาบ** รับจากกระทรวงเกษตรและส**หกรถ** เลขรับ 82/ 11768  $im_{\alpha}^{2}$  ang  $ky$ 

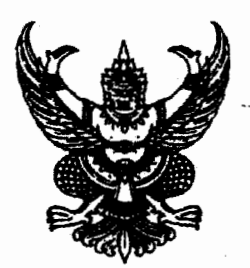

ที่ กษ ๐๒๐๘/ว ๑๖๓๐

ถึง กรมชลประทาน

ด้วยสำนักงานปลัดสำนักนายกรัฐมนตรี ได้มีหนังสือ ที่ นร ๐๑๐๘/ว๖๑๙๓ ลงวันที่ ๒๒ กันยายน ๒๕๖๔ แจ้งว่าสำนักงานคณะกรรมการข้อมูลข่าวสารของราชการ ได้จัดทำบทความสรุปประเด็น ้คำวินิจฉัยของคณะกรรมการวินิจฉัยการเปิดเผยข้อมูลข่าวสาร และประเด็นข้อหารือเพื่อเป็นเอกสารเผยแพร่ ี ความรู้เกี่ยวกับพระราชบัญญัติข้อมูลข่าวสารของราชการ พ.ศ.๒๕๔๐ จึงขอความอนุเคราะห์ให้กระทรวงเกษตร และสหกรณ์ (กษ.) เผยแพร่บทความดังกล่าวทางสื่อต่างๆ ของหน่วยงานและส่งให้หน่วยงานในสังกัด/กำกับ กษ. นำไปใช้ประกอบการปฏิบัติหน้าที่ในการเปิดเผยข้อมูลข่าวสารต่างๆ ให้เป็นไปตามพระราชบัญญัติข้อมูลข่าวสาร ของราชการ พ.ศ.๒๕๔๐ โดยสามารถดาวน์โหลดบทความได้จาก QR Code ที่แนบ

้สำนักงานปลัดกระทรวงเกษตรและสหกรณ์ จึงขอส่งบทความดังกล่าวมาเพื่อหน่วยงานของ ท่านได้ใช้ประโยชน์จากบทความในการปฏิบัติหน้าที่เปิดเผยข้อมูลข่าวสารของราชการให้เป็นไปตาม พระราชบัญญัติข้อมูลข่าวสารของราชการ พ.ศ.๒๕๔๐ ต่อไป

สำนักงานปลัดกระทรวงเกษ มเละสหกรณ์

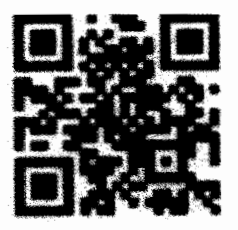